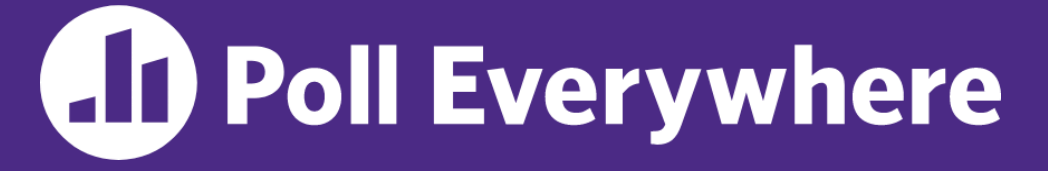

**pollev.com/cse333sp**

# **About how long did Exercise 2 take you?**

- **A. [0, 2) hours**
- **B. [2, 4) hours**
- **C. [4, 6) hours**
- **D. [6, 8) hours**
- **E. 8+ Hours**
- **F. I didn't submit / I prefer not to say**

### **C Preprocessor, Linking** CSE 333 Spring 2023

**Instructor:** Chris Thachuk

### **Teaching Assistants:**

Byron Jin CJ Reith Deeksha Vatwani **Edward Zhang** Humza Lala Lahari Nidadavolu Noa Ferman Saket Gollapudi Seulchan (Paul) Han Timmy Yang Tim Mandzyuk Wui Wu

### **Relevant Course Information**

- ❖ Exercise 3 out today, due Monday morning
	- First modularized (multi-file) exercise separate interface, implementation, and tests
	- *Automated* testing relies on status codes
- ❖ Homework 1 due next Thursday (4/13)
	- Watch that HashTable doesn't violate the modularity of LinkedList (*i.e.*, respect the interfaces!)
	- Watch for pointer to local (stack) variables
	- *Draw memory diagrams!*
	- Use gdb and valgrind and fill out your bug journal as you go!
	- Please leave "STEP #" markers for graders!
	- Late days: don't tag  $hwt-final$  until you are really ready

## **Quick Catchup from last Lecture**

- ❖ structs and typedef
- ❖ Generic Data Structures in C
- ❖ **Modules & Interfaces**

# **Multi-File C Programs**

- ❖ Let's create a linked list *module*
	- A module is a self-contained piece of an overall program
		- Has externally visible functions that customers can invoke
		- Has externally visible  $type$ defs, and perhaps global variables, that customers can use
		- May have internal functions,  $typedefs$ , or global variables that customers should *not* look at
	- Can be developed independently and re-used in different projects
- ❖ The module's *interface* is its set of public functions, typedefs, and global variables

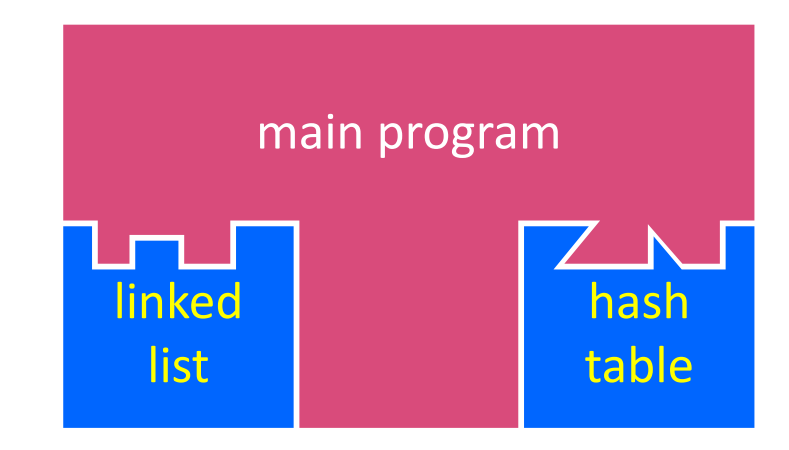

## **C Header Files**

- ❖ Header: a file whose only purpose is to be #include'd
	- **Generally has a filename.**  $h$  extension
	- Holds the variables, types, and function prototype declarations that make up the interface to a module
	- There are <system-defined> and "programmer-defined" headers
- ❖ Main Idea:
	- Every name.**c** is intended to be a module that has a name.**h**
	- name.h declares the interface to that module
	- Other modules can use name by  $\#$ include-ing name.h
		- They should assume as little as possible about the implementation in name.c

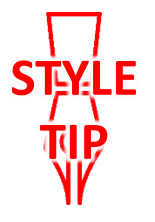

# **C Module Conventions (1 of 2)**

- ❖ File contents:
	- .h files only contain *declarations*, never *definitions*
	- $\cdot$  c files never contain prototype declarations for functions that are intended to be exported through the module interface
	- **Public-facing functions are ModuleName FunctionName** () and take a pointer to " $\text{this}$ " as their first argument
- ❖ Including:
	- *NEVER* #include a .c file only #include .h files
	- $\blacksquare$  #include all of headers you reference, even if another header (transitively) includes some of them
- ❖ Compiling:
	- **Any**  $\cdot$  c file with an associated  $\cdot$  h file should be able to be compiled (together via  $\#\text{incIndex}$ ) into a . o file

# **C Module Conventions (2 of 2)**

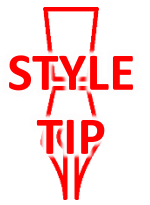

- ❖ Commenting:
	- **If a function is declared in a header file (. h) and defined in a C file** (.c), *the header needs full documentation because it is the public specification*
		- Don't copy-paste the comment into the C file (don't want two copies that can get out of sync)
	- If prototype and implementation are in the same C file:
		- School of thought #1: Full comment on the prototype at the top of the file, no comment (or "declared above") on code
			- School of thought #2: Prototype is for the compiler and doesn't need comment; comment the code to keep them together

*e.g.*, 333 project code

### **Lecture Outline**

- ❖ **C Preprocessor**
- ❖ Visibility of Symbols
	- **E** extern, static

## **#include and the C Preprocessor**

- ❖ The C preprocessor (cpp) is a *sequential* and *stateful*  search-and-replace text-processor that transforms your source code before the compiler runs
	- The input is a C file (text) and the output is still a C file (text)
	- It processes the directives it finds in your code (#*directive*)
		- $e.g.,$   $\#$ include "ll.h"  $\}$  is replaced by the post-processed content of  $11$ .h
		- defines a symbol and replaces later occurrences  $\cdot$  e.g., #define PI 3.1415
		- Several others that we'll see soon…
	- Run automatically on your behalf by  $qcc$  during compilation

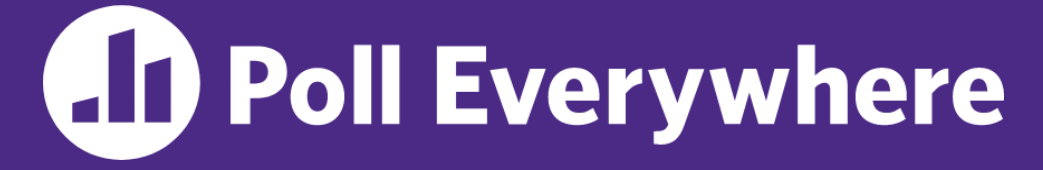

**pollev.com/cse333sp**

### **Exploration: Which of the following text will remain in the preprocessor output?**

#define BAR 2 + FOO

typedef long long int verylong;

cpp\_example.h

#define FOO 1

}

```
#include "cpp_example.h"
```

```
int main(int argc, char** argv) {
 int x = FOO; // a comment
 int y = BAR;
 verylong z = FOO + BAR;return 0;
```
Keep in mind:

- 1. Pre-processor goes line by line
- 2. builds up "state" as it processes directives
- **A. #define**
- **B. BAR**
- **C. FOO**
- **D. verylong**
- **E. // a comment**

Arrow points to *next* line to process

- ❖ We can manually run the preprocessor:
	- **•** cpp is the preprocessor (can also use  $qcc$  -E)
	- $\blacksquare$  "-P" option suppresses some extra debugging annotations

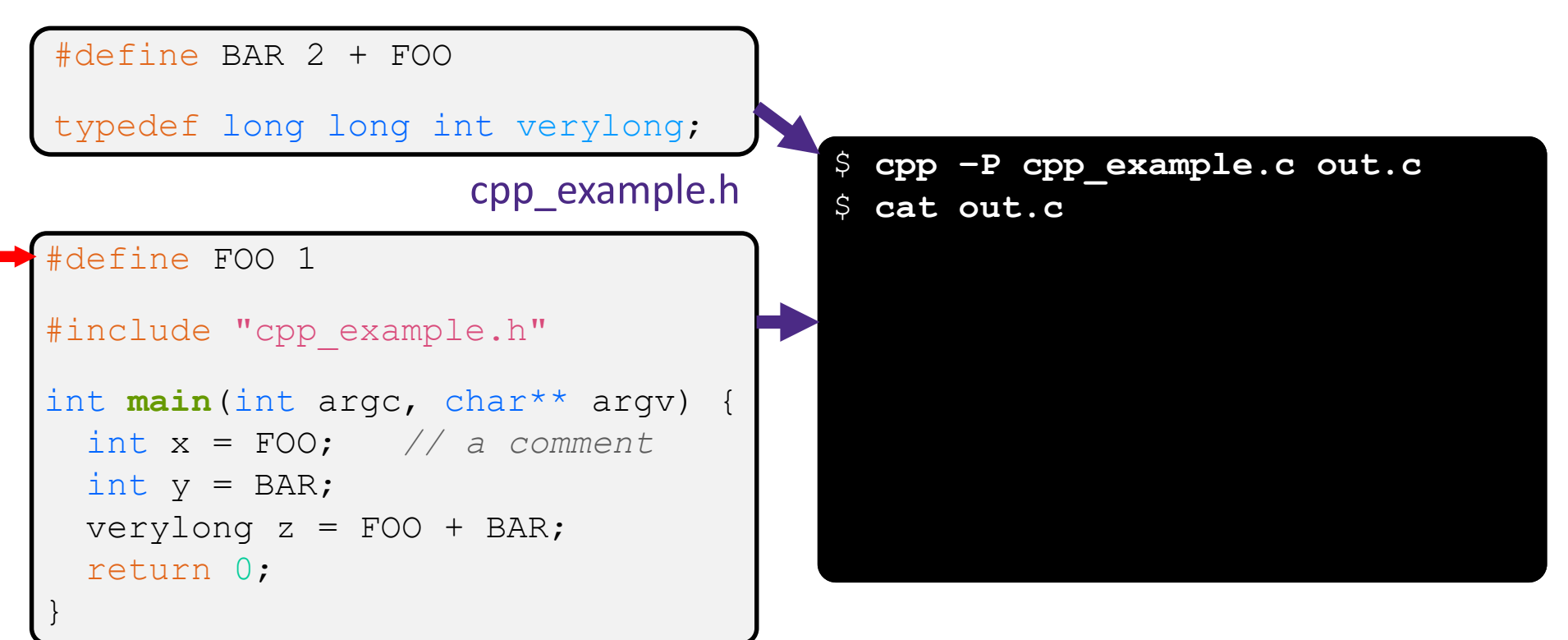

Arrow points to *next* line to process

- ❖ We can manually run the preprocessor:
	- **•** cpp is the preprocessor (can also use  $\text{qcc -E}$ )
	- $\blacksquare$  "-P" option suppresses some extra debugging annotations

#### Pre-processor state

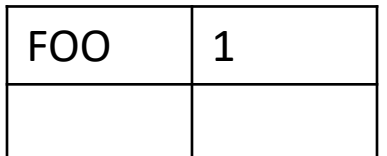

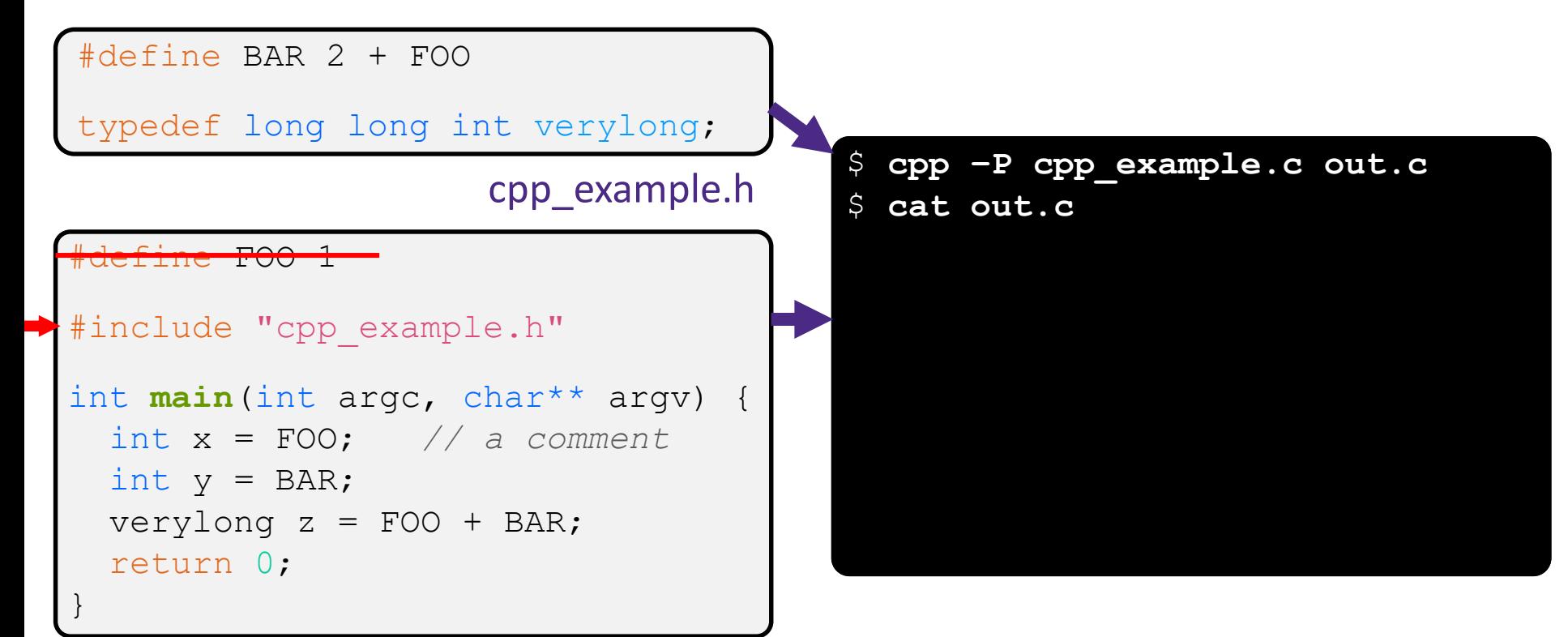

Arrow points to *next* line to process

- ❖ We can manually run the preprocessor:
	- **•** cpp is the preprocessor (can also use  $\text{qcc -E}$ )
	- $\blacksquare$  "-P" option suppresses some extra debugging annotations

#### Pre-processor state

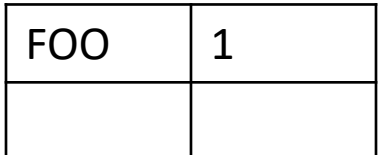

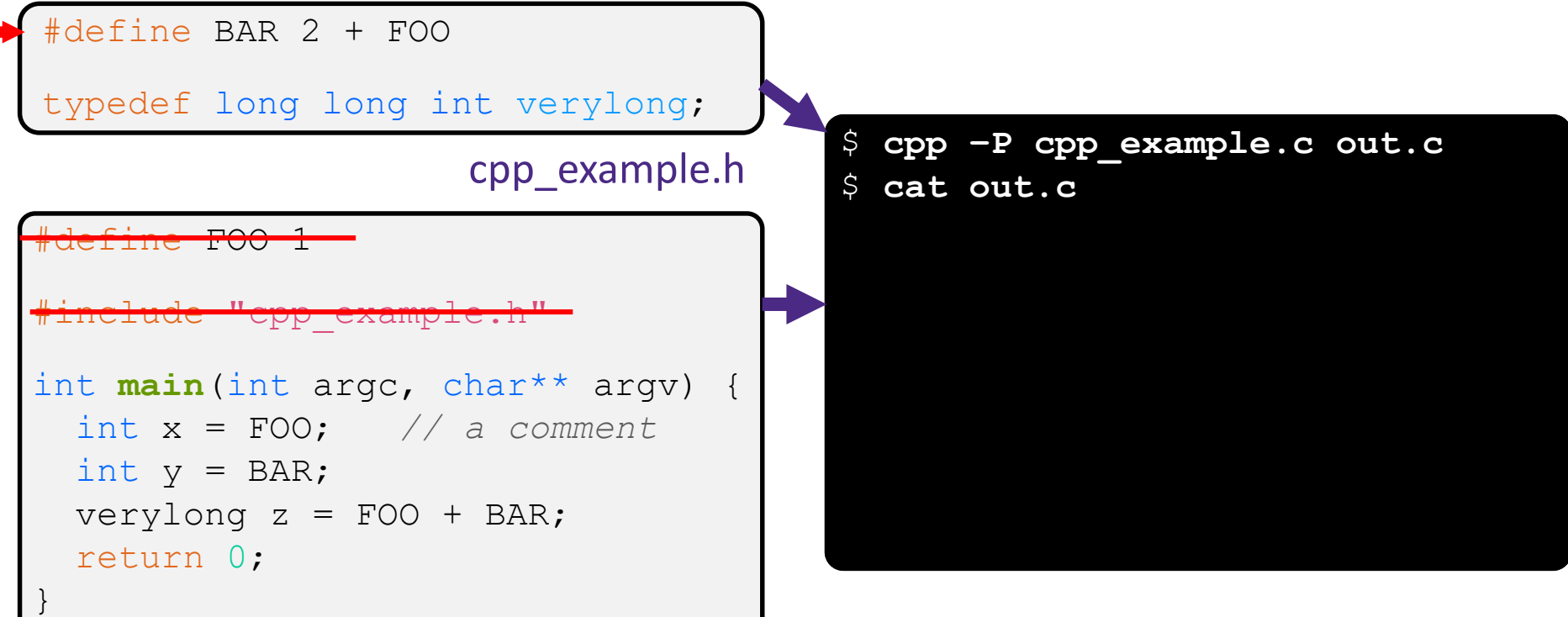

### Arrow points to *next* line to process

- ❖ We can manually run the preprocessor:
	- **•** cpp is the preprocessor (can also use  $qcc$  -E)
- Pre-processor state

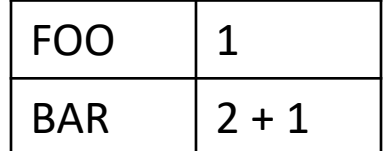

 $\blacksquare$  "-P" option suppresses some extra debugging annotations

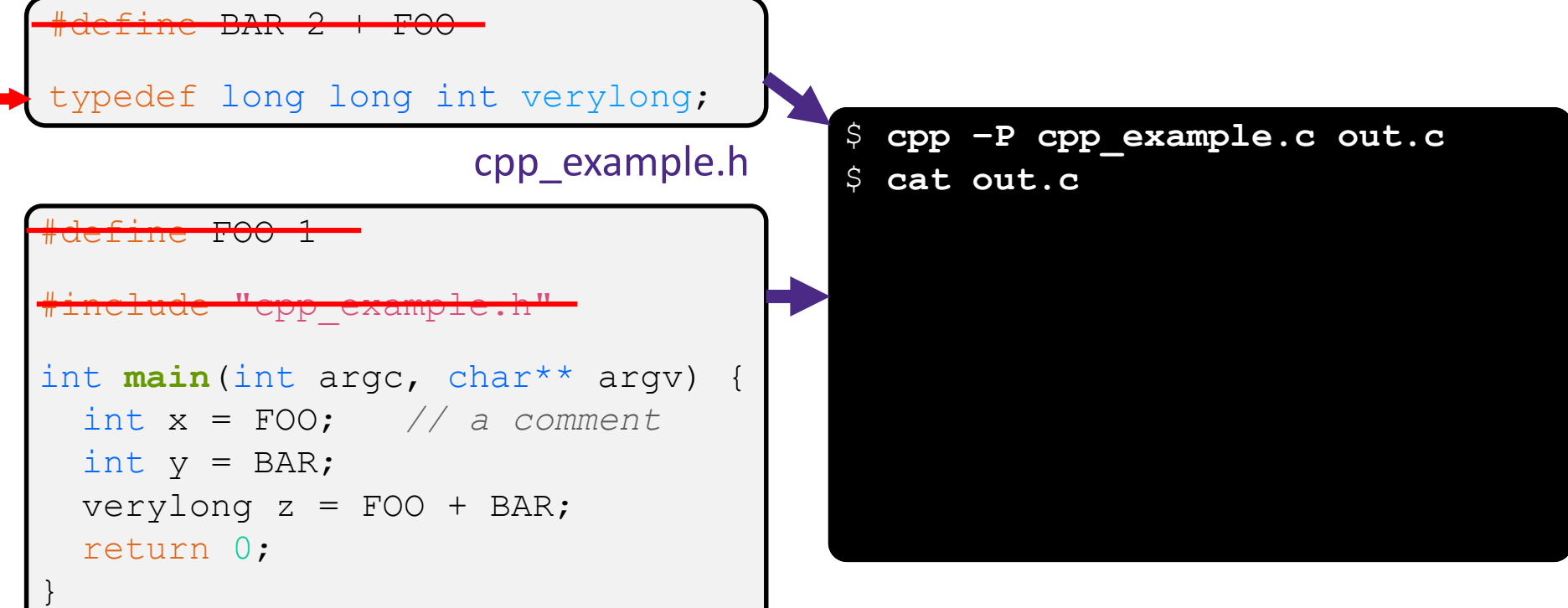

### Arrow points to *next* line to process

- ❖ We can manually run the preprocessor:
	- **•** cpp is the preprocessor (can also use  $\text{qcc -E}$ )
- Pre-processor state

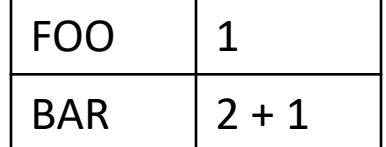

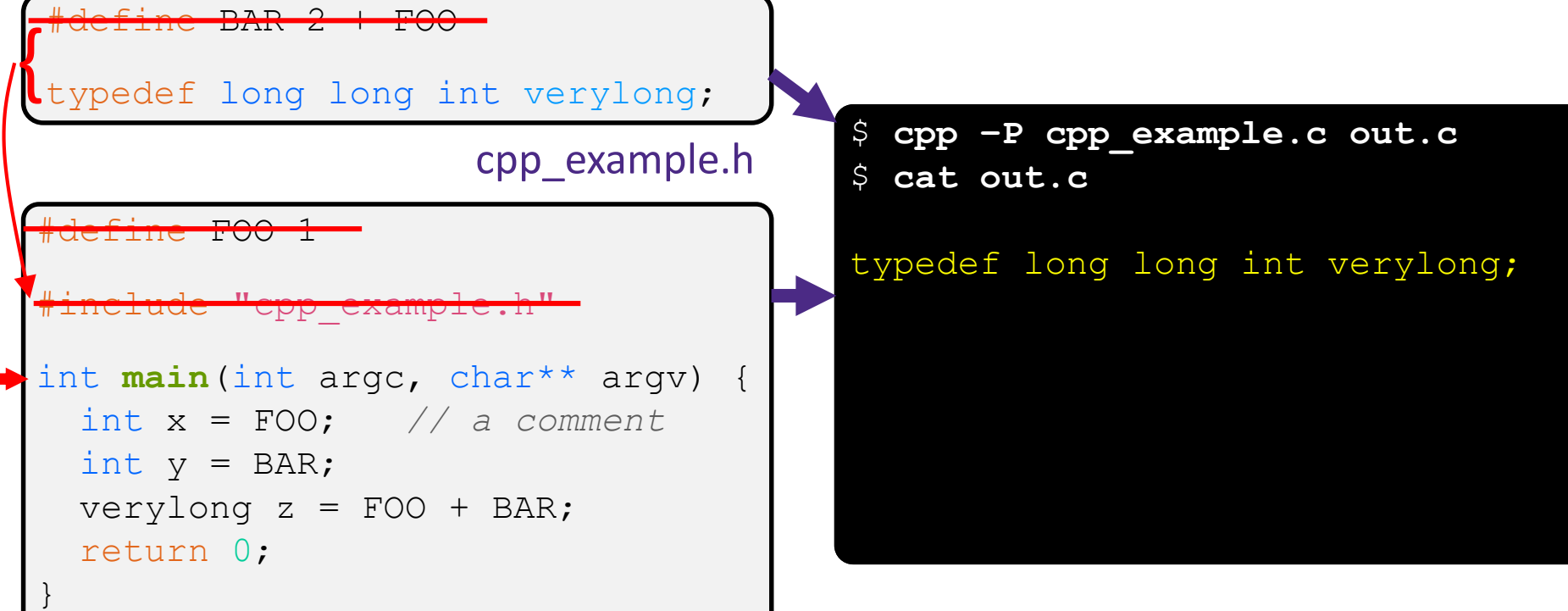

### Arrow points to *next* line to process

- ❖ We can manually run the preprocessor:
	- **•** cpp is the preprocessor (can also use  $\text{qcc -E}$ )
- Pre-processor state

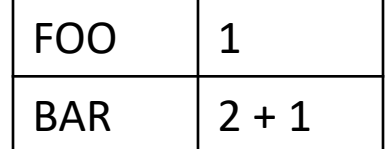

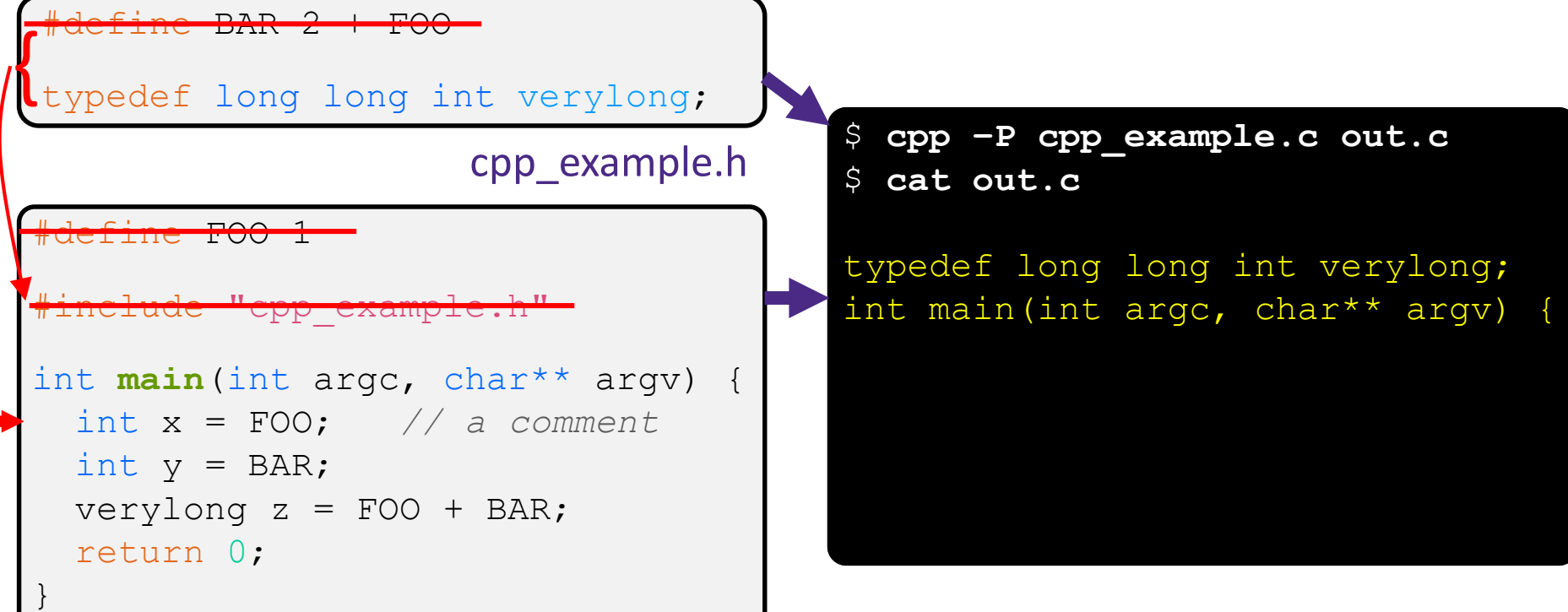

### Arrow points to *next* line to process

- ❖ We can manually run the preprocessor:
	- **•** cpp is the preprocessor (can also use  $\text{qcc -E}$ )
- Pre-processor state

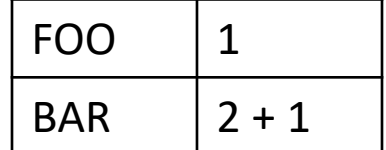

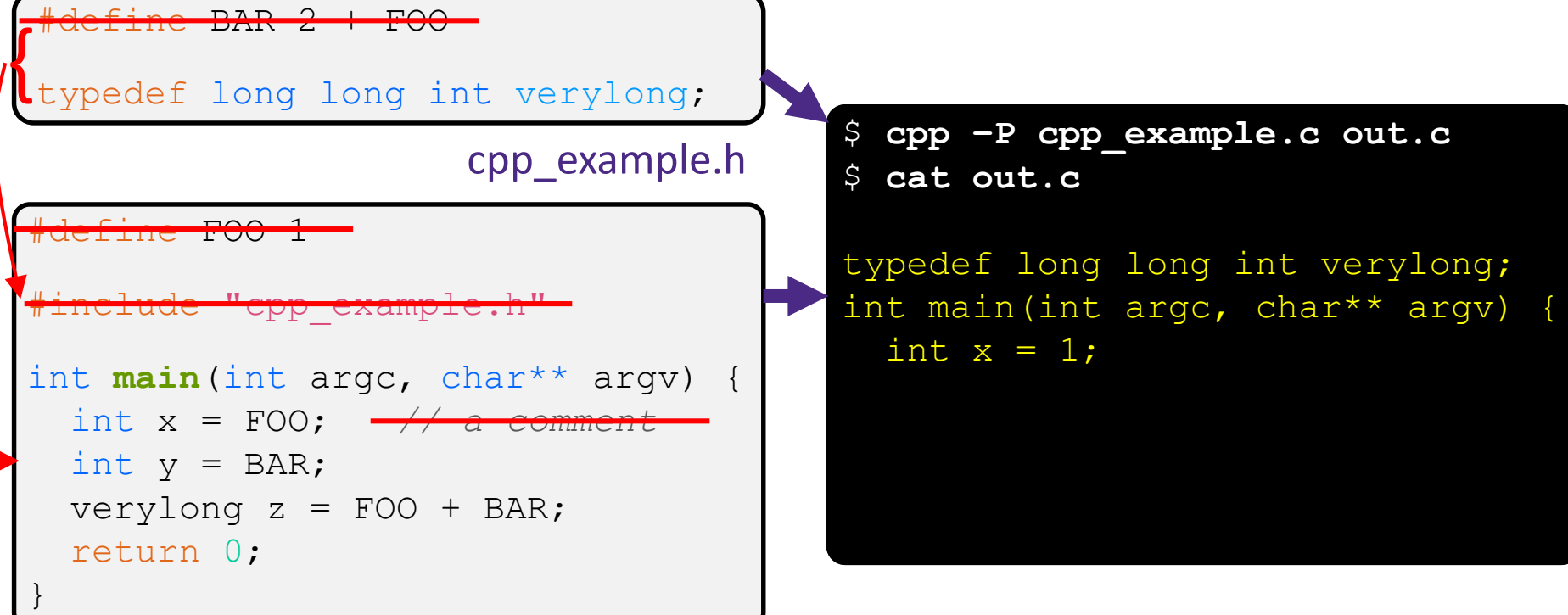

### Arrow points to *next* line to process

- ❖ We can manually run the preprocessor:
	- **•** cpp is the preprocessor (can also use  $\text{qcc -E}$ )
- Pre-processor state

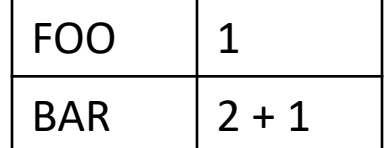

 $\blacksquare$  "-P" option suppresses some extra debugging annotations

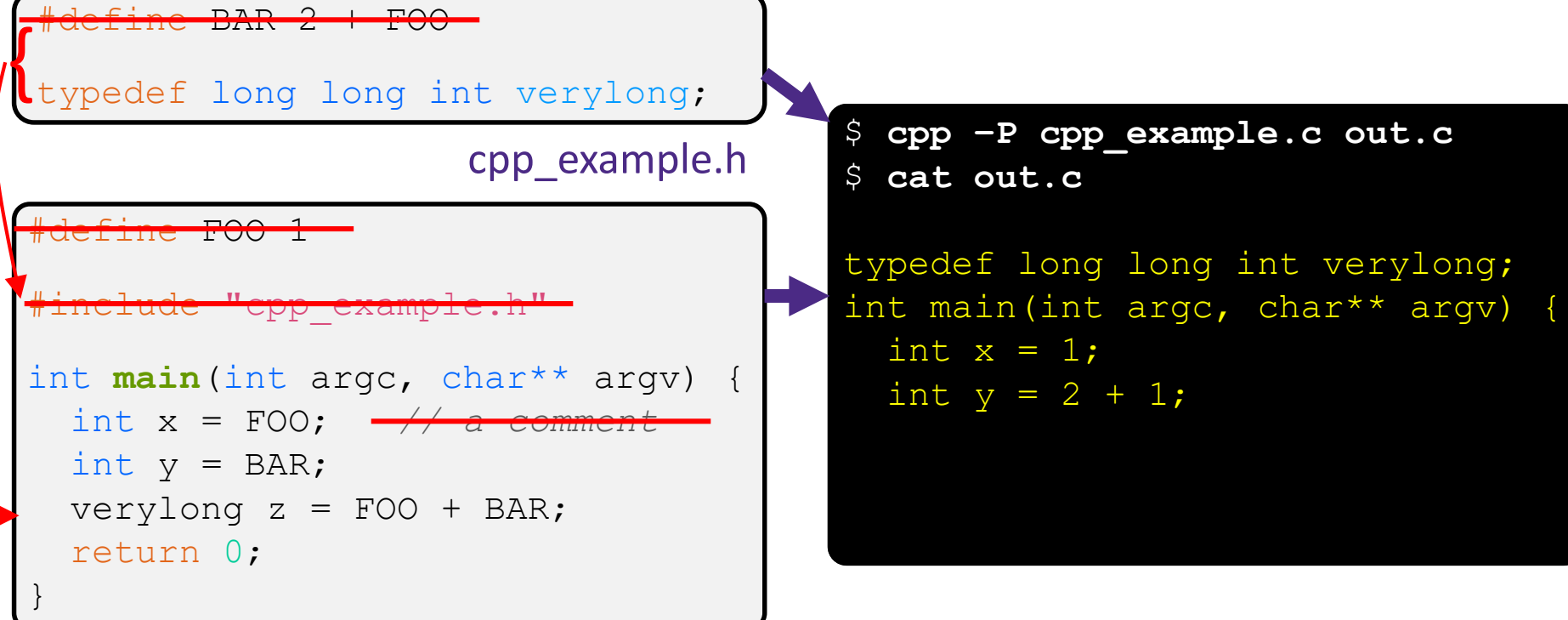

### Arrow points to *next* line to process

- ❖ We can manually run the preprocessor:
	- **•** cpp is the preprocessor (can also use  $\text{qcc -E}$ )
- Pre-processor state

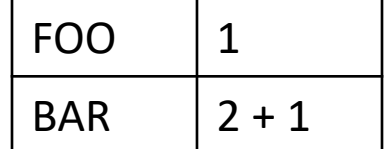

 $\blacksquare$  "-P" option suppresses some extra debugging annotations

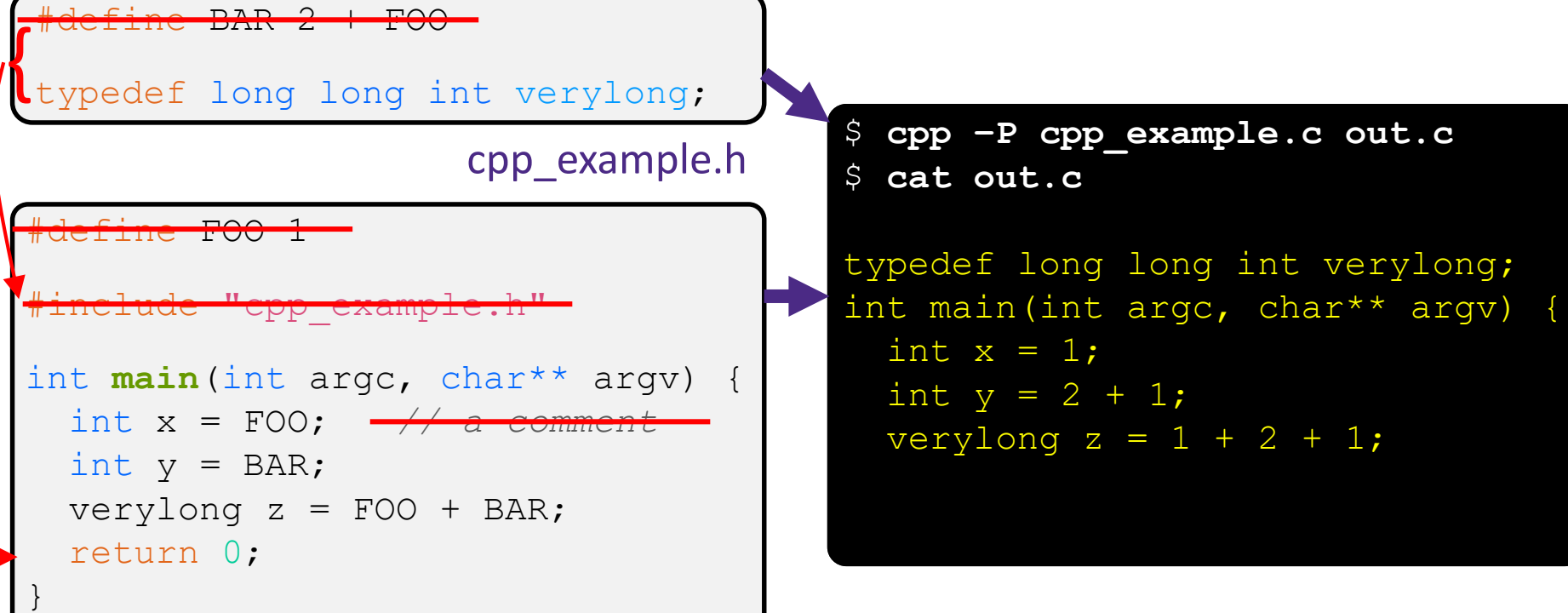

### Arrow points to *next* line to process

- ❖ We can manually run the preprocessor:
	- **•** cpp is the preprocessor (can also use  $\text{qcc -E}$ )
- Pre-processor state

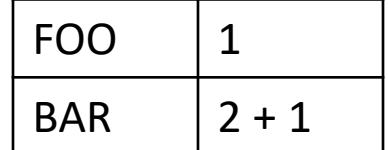

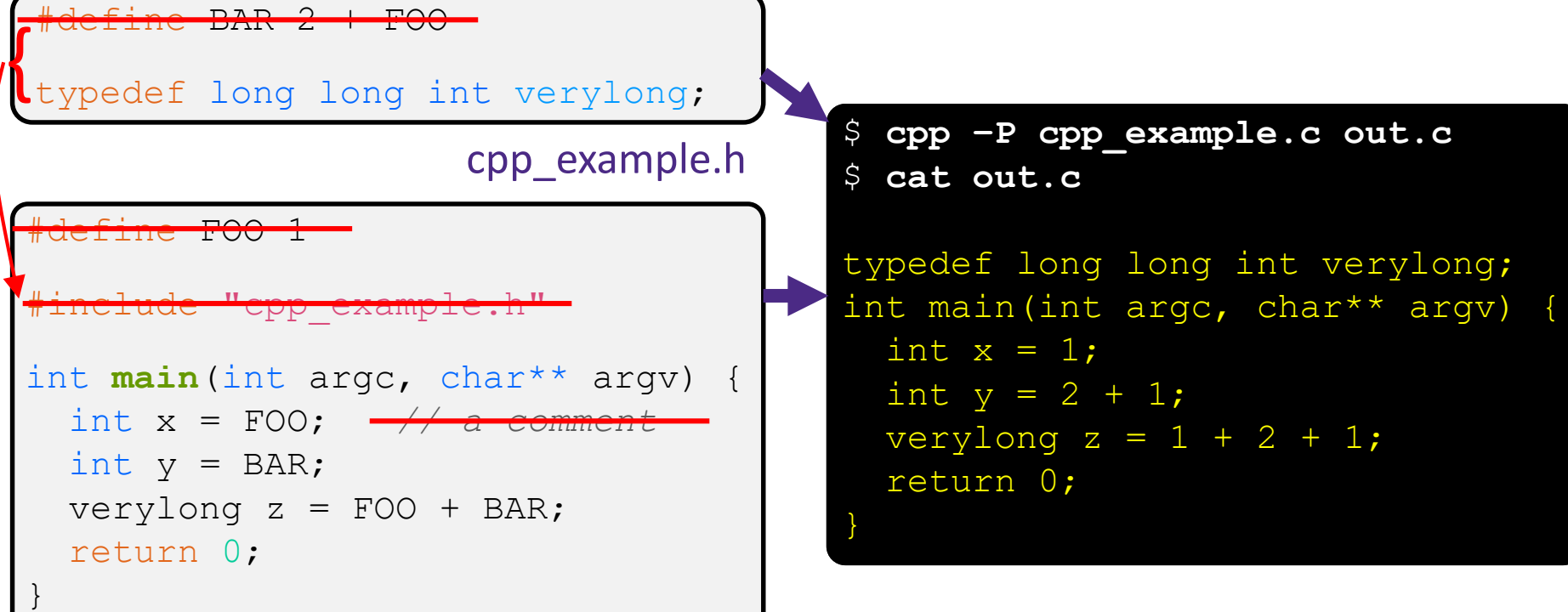

### **Program Using a Linked List**

```
#include <stdlib.h>
...
#include "ll.h"
Node* Push(Node* head, 
           void* element) {
  ... // implementation here
}
                            ll.c
```

```
typedef struct node_st {
  void* element;
  struct node st* next;
} Node;
Node* Push(Node* head, 
           void* element);
```
### ll.h

#### #include "ll.h"

```
int main(int argc, char** argv) {
 Node* list = NULL;char* hi = "hello";
 char* bye = "goodbye";
```

```
list = Push(list, (void*)hi);list = Push(list, (void*)bye);
```
...

}

```
return 0;
```
### example II customer.c

## **Compiling the Program**

- ❖ Four parts:
	- $\blacksquare$  1/2) Compile example ll customer.c into an object file
	- $\blacksquare$  2/1) Compile  $\blacksquare\bot$ . c into an object file
	- 3) Link both object files into an executable
	- 4) Test, Debug, Rinse, Repeat

```
$ gcc –Wall -g –c –o example_ll_customer.o example_ll_customer.c
$ gcc –Wall –g –c –o ll.o ll.c
$ gcc -g –o example_ll_customer ll.o example_ll_customer.o
$ ./example_ll_customer
Payload: 'yo!'
Payload: 'goodbye'
Payload: 'hello'
$ valgrind –leak-check=full ./example_ll_customer
... etc ...
```
### **But There's a Problem with #include**

 $\bullet$  What happens when we compile  $f \circ \circ \circ c$ ?

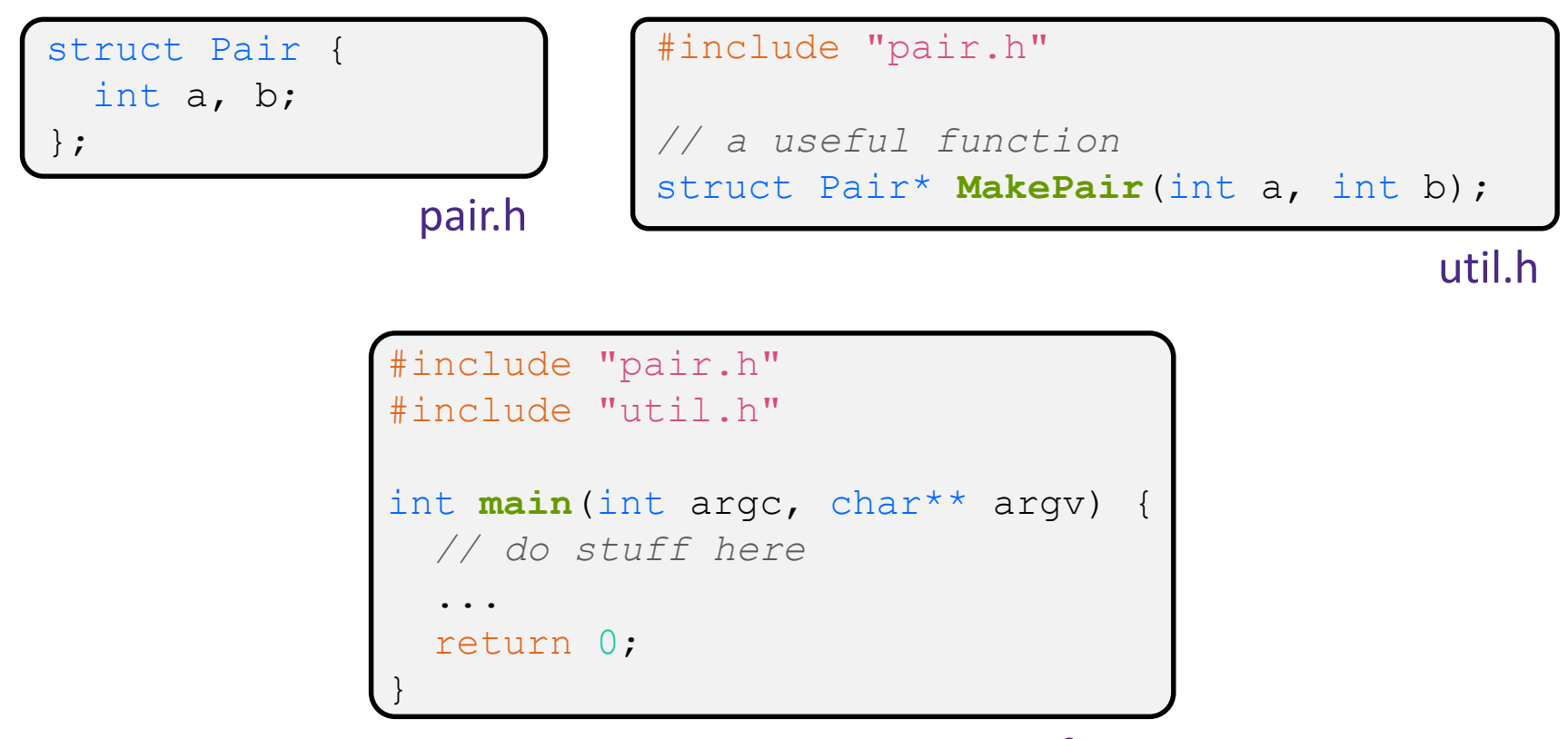

### **A Problem with #include**

 $\bullet$  What happens when we compile  $f \circ \circ \circ c$ ?

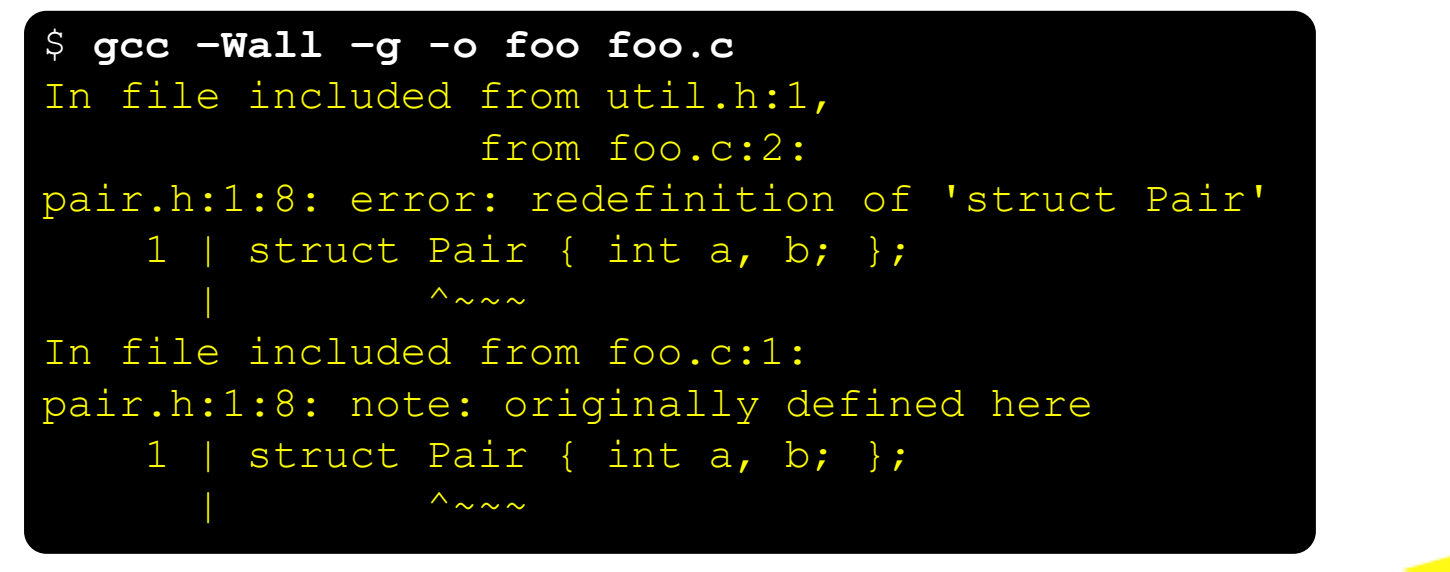

- ❖ foo.c includes pair.h twice!
	- **Example 1** Second time is indirectly via  $util.h$
	- Struct definition shows up twice
		- Can see using cpp

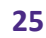

pair.h

foo.c

# **Preprocessor Tricks: Header Guards**

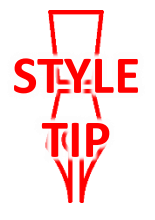

- ❖ A standard C Preprocessor trick to deal with this
	- **Uses macro definition (** $\#$ de  $f$  ine) in combination with conditional compilation  $(\#\texttt{i}$  fndef and  $\#\texttt{endif}$

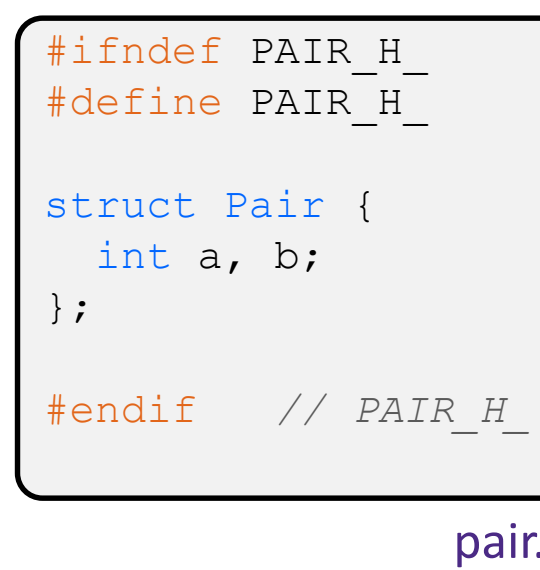

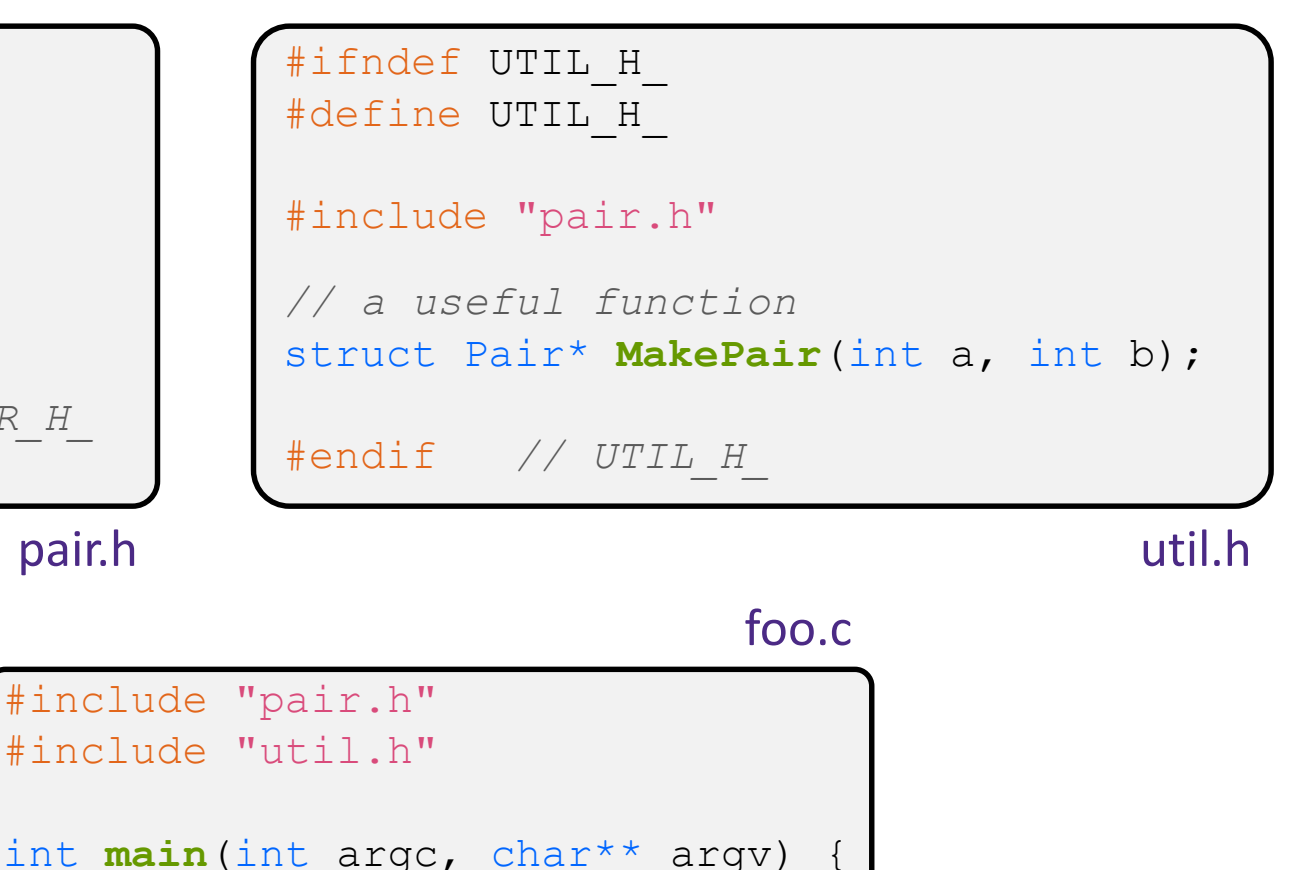

## **Preprocessor Tricks: Constants**

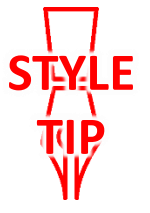

❖ A way to deal with "magic constants"

```
int global buffer[1000];
void circalc(float rad,
             float* circumf,
             float* area) {
  *circumf = rad * 2.0 * 3.1415;
  *area = rad * 3.1415 * 3.1415;
}
```
Bad code (littered with magic constants)

```
#define BUFSIZE 1000
#define PI 3.14159265359
int global_buffer[BUFSIZE];
void circalc(float rad,
             float* circumf,
             float* area) {
  *circumf = rad * 2.0 * PI;
  *area = rad * PI * PI;
}
```
### Better code

### **Preprocessor Tricks: Macros**

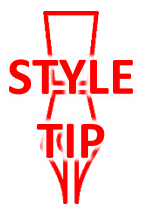

❖ You can pass arguments to macros

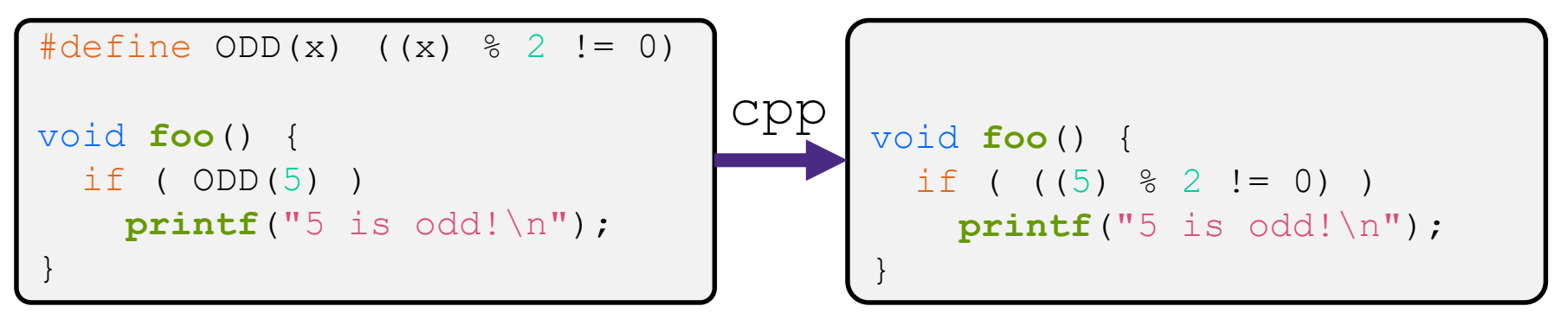

- ❖ Beware of operator precedence issues!
	- Use parentheses

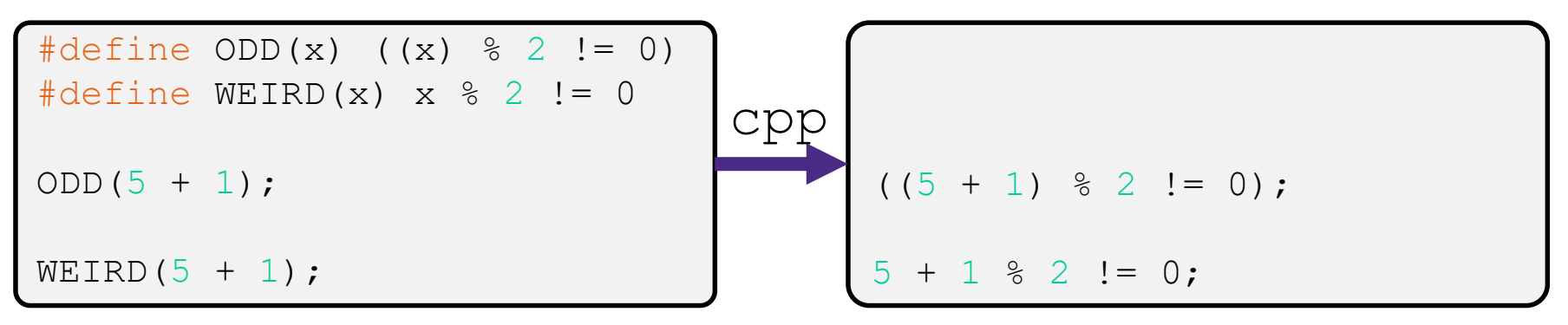

Discouraged in favor of inline functions (Google)

### **Macro Alternatives**

- $\div$  const: a type qualifier that indicates that the data is read only
	- Compile-time construct that will generate a compiler error or warning if violated
	- Much more heavily used in C++ and we'll return to the nuances here later on in the course (pointers are weird!)
	- **E** Can replace constant macro with a const variable
- ❖ inline: keyword used in front of a function definition to suggest to the compiler to optimize the function call away
	- Mostly beyond the scope of this course
	- Can replace macro with arguments with  $(s \text{tatic})$  inline functions

### **Preprocessor Tricks: Defining Tokens**

 $\triangle$  Besides  $\#\text{defines}$  in the code, preprocessor values can be given as part of the gcc command:

**bash\$** gcc -Wall -g -DTRACE -o ifdef ifdef.c

- $\bullet$  assert can be controlled the same way defining NDEBUG causes assert to expand to "empty"
	- $\blacksquare$  It's a macro see assert.h

**bash\$** gcc -Wall -g -DNDEBUG -o faster useassert.c

# **Preprocessor Tricks: Conditional Compilation**

- ❖ You can change what gets compiled
	- **In this example,**  $\#\text{define}$  **TRACE before**  $\#\text{ifdef}$  **to include** debug **printf**s in compiled code

```
ifdef TRACE
#define ENTER(f) printf("Entering %s\n", f)
#define EXIT(f) printf("Exiting %s\n", f)
#else
#define ENTER(f) 
#define EXIT(f)
#endif
// print n
void Pr(int n) {
  ENTER("Pr");
  printf("n = %d\nu", n);EXIT("Pr");
}
```
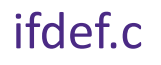

## **Lecture Outline**

- ❖ C Preprocessor
- ❖ **Visibility of Symbols**
	- **extern, static**

### **Namespace Problem**

- ❖ If we define a global variable named "counter" in one C file, is it visible in a different C file in the same program?
	- Yes, if you use *external linkage* 
		- The name "counter" refers to the same variable in both files
		- The variable is *defined* in one file and *declared* in the other(s)
		- When the program is linked, the symbol resolves to one location
	- No, if you use *internal linkage* 
		- The name "counter" refers to a different variable in each file
		- The variable must be *defined* in each file
		- When the program is linked, the symbols resolve to two locations

## **External Linkage**

- ❖ extern makes a *declaration* of something externallyvisible
	- Works slightly differently for variables and functions...

```
#include <stdio.h>
#include <stdlib.h>
// A global variable, defined and
// initialized here in foo.c.
// It has external linkage by
// default.
int counter = 1;
int main(int argc, char** argv) {
 printf("%d\n", counter);
 Bar();
 printf("%d\n", counter);
  return EXIT_SUCCESS;
}
```

```
#include <stdio.h>
// "counter" is defined and 
// initialized in foo.c.
// Here, we declare it, and
// specify external linkage
// by using the extern specifier.
extern int counter;
void Bar() {
  counter++;
```

```
printf("(Bar): counter = \frac{2}{3}d\pi",
         counter);
```
}

## **Internal Linkage**

### ❖ static (in the global context) restricts a definition to visibility within that file

#include <stdio.h> #include <stdlib.h>

}

```
// A global variable, defined and
// initialized here in foo.c.
// We force internal linkage by
// using the static specifier.
static int counter = 1;
```

```
int main(int argc, char** argv) {
 printf("%d\n", counter);
 Bar();
 printf("%d\n", counter);
 return EXIT_SUCCESS;
```
#include <stdio.h>

```
// A global variable, defined and
// initialized here in bar.c.
// We force internal linkage by
// using the static specifier.
static int counter = 100;
```

```
void Bar() {
  counter++;
  printf("(Bar): counter = %d\n",
         counter);
}
```
bar.c

### **Function Visibility**

```
By using the static specifier, we are indicating
// that Foo() should have internal linkage. Other
// .c files cannot see or invoke Foo().
static int Foo(int x) {
 return x*3 + 1;
}
// Bar is "extern" by default. Thus, other .c files
// could declare our Bar() and invoke it.
int Bar(int x) {
 return 2*Foo(x);
```
bar.c

```
#include <stdio.h>
       #include <stdlib.h>
       extern int Bar(int x); // "extern" is default, usually omit
       int main(int argc, char** argv) {
         printf("%d\n", Bar(5));
         return EXIT_SUCCESS;
main.c
```
# **Linkage Issues**

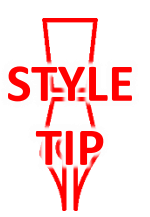

- $\cdot$  Every global (variables and functions) is  $extern$  by default
	- **Unless you add the static specifier, if some other module uses** the same name, you'll end up with a collision!
		- Best case: compiler (or linker) error
		- Worst case: stomp all over each other
- ❖ It's good practice to:
	- Use static to "defend" your globals
		- Hide your private stuff!
	- **Place external declarations in a module's header file** 
		- Header is the public specification

## **Static Confusion…**

- ❖ C has a *different* use for the word "static": to create a persistent *local* variable
	- The storage for that variable is allocated when the program loads, in either the .data or .bss segment
	- Retains its value across multiple function invocations

```
void Foo() {
                 static int count = 1;
                 printf("Foo has been called %d times\n", count++);
               }
               void Bar() {
                 int count = 1;
                 printf("Bar has been called %d times\n", count++);
               }
               int main(int argc, char** argv) {
                 Foo(); Foo(); Bar(); Bar(); return EXIT_SUCCESS;
static extent.c
```
# **Additional C Topics**

- ❖ Teach yourself!
	- **man pages** are your friend!
	- String library functions in the C standard library
		- #include <string.h>
			- strlen(), strcpy(), strdup(), strcat(), strcmp(), strchr(), strstr(), …
		- #include <stdlib.h> or #include <stdio.h>
			- atoi(), atof(), sprint(), sscanf()
	- How to declare, define, and use a function that accepts a variablenumber of arguments (varargs)
	- unions and what they are good for
	- **E** enums and what they are good for
	- Pre- and post-increment/decrement
	- Harder: the meaning of the "volatile" storage class

### **Extra Exercise #1**

- ❖ Extend the linked list program we covered in class:
	- $\blacksquare$  Add a function that returns the number of elements in a list
	- $\blacksquare$  Implement a program that builds a list of lists
		- *i.e.* it builds a linked list where each element is a (different) linked list
	- Bonus: design and implement a "Pop" function
		- Removes an element from the head of the list
		- Make sure your linked list code, and customers' code that uses it, contains no memory leaks

### **Extra Exercise #2**

- ❖ Modify the linked list code from Extra Exercise #1
	- Add static declarations to any internal functions you implemented in linkedlist.c
	- Add a header guard to the header file